# How To Guide Manually Uploading A Vehicle To Facebook Marketplace

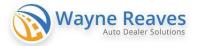

#### Click the

+ Create new listing

### button on the left menu.

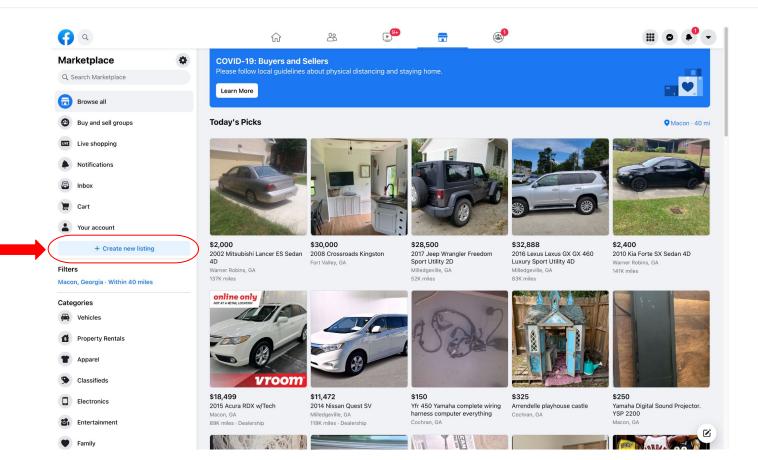

#### Click the Vehicle for Sale button

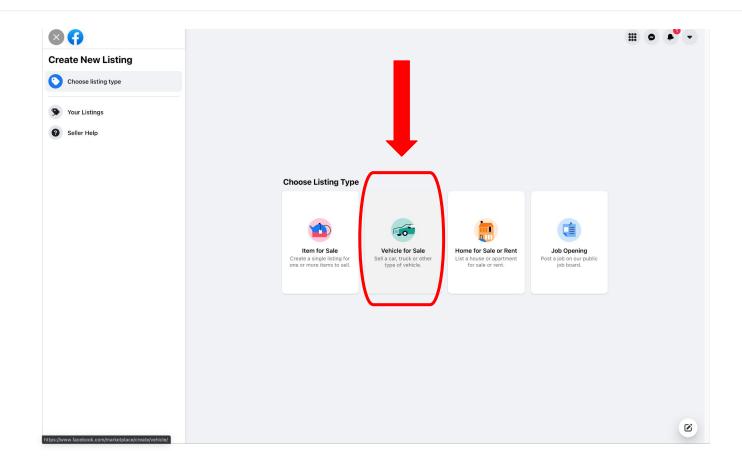

## On the listing screen, Upload photos and fill in **all** information about the vehicle you are listing.

|                                                                                                    | 8 😚                                                                   |                                              |                                                                               |  |
|----------------------------------------------------------------------------------------------------|-----------------------------------------------------------------------|----------------------------------------------|-------------------------------------------------------------------------------|--|
| Bub starge Bub starge  |                                                                       | Preview                                      |                                                                               |  |
| Vehicle type   Probe Upload Photo Lyboad Photos s. 0/ 20 - You can add up to 20 photos.   Image: Description will appear here.   Probe Upload photos directly Image: Description will appear here.   Image: Description will appear here.   Description will appear here.   Image: Description will appear here.   Description will appear here.   Image: Description will appear here.   Description will appear here.   Image: Description will appear here.   Description will appear here.   Image: Description will appear here.   Description will appear here.   Image: Description will appear here.   Description will appear here.   Image: Description will appear here.   Description will appear here. Description will appear here.   Image: Description will appear here.   Description will appear here. Description will appear here.                                                                                                    | Bob's Garage &<br>Auto Sales<br>Business Page                         |                                              | Price<br>Dealership - Listed a few seconds ago in Macon<br>About This Vehicle |  |
| Image: Control of the control of the con | Vehicle type                                                          |                                              |                                                                               |  |
| Image: Control of the control of the con | Photo Upload<br>Notos - 0/20 - You can add up to 20 photos.           |                                              | -                                                                             |  |
| Newt Upload photos directly     Try It     About This Vehicle   Help buyers know more about the vehicle   you're listing.     Vear     Make                                                                                                    | Add Photos                                                            | As you create your listing, you can preview  | 884 people like this Page                                                     |  |
| Legb buyers know more about the vehicle   ou're listing.     Location   Year   Make                                                                                                    | New! Upload photos directly<br>from your phone. Learn More     Try It | how it will appear to others on Marketplace. | Alegen Common                                                                 |  |
| Year     Make                                                                                                    | lelp buyers know more about the vehicle                               |                                              |                                                                               |  |
| Make                                                                                                    |                                                                       |                                              |                                                                               |  |
|                                                                                                    | Year 💌                                                                |                                              |                                                                               |  |
| Message                                                                                                    | Make                                                                  |                                              |                                                                               |  |
|                                                                                                    |                                                                       |                                              |                                                                               |  |

Review your listing in the preview window to make sure all information is correct. When you are ready to publish your listing, click publish

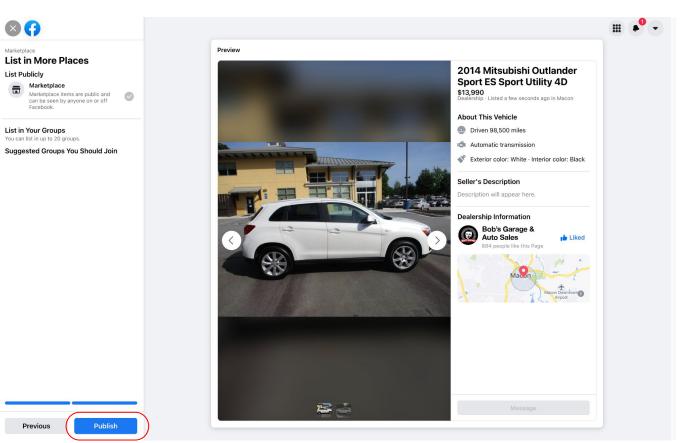